## **Kurzanleitung für Madonna (Version 8)**

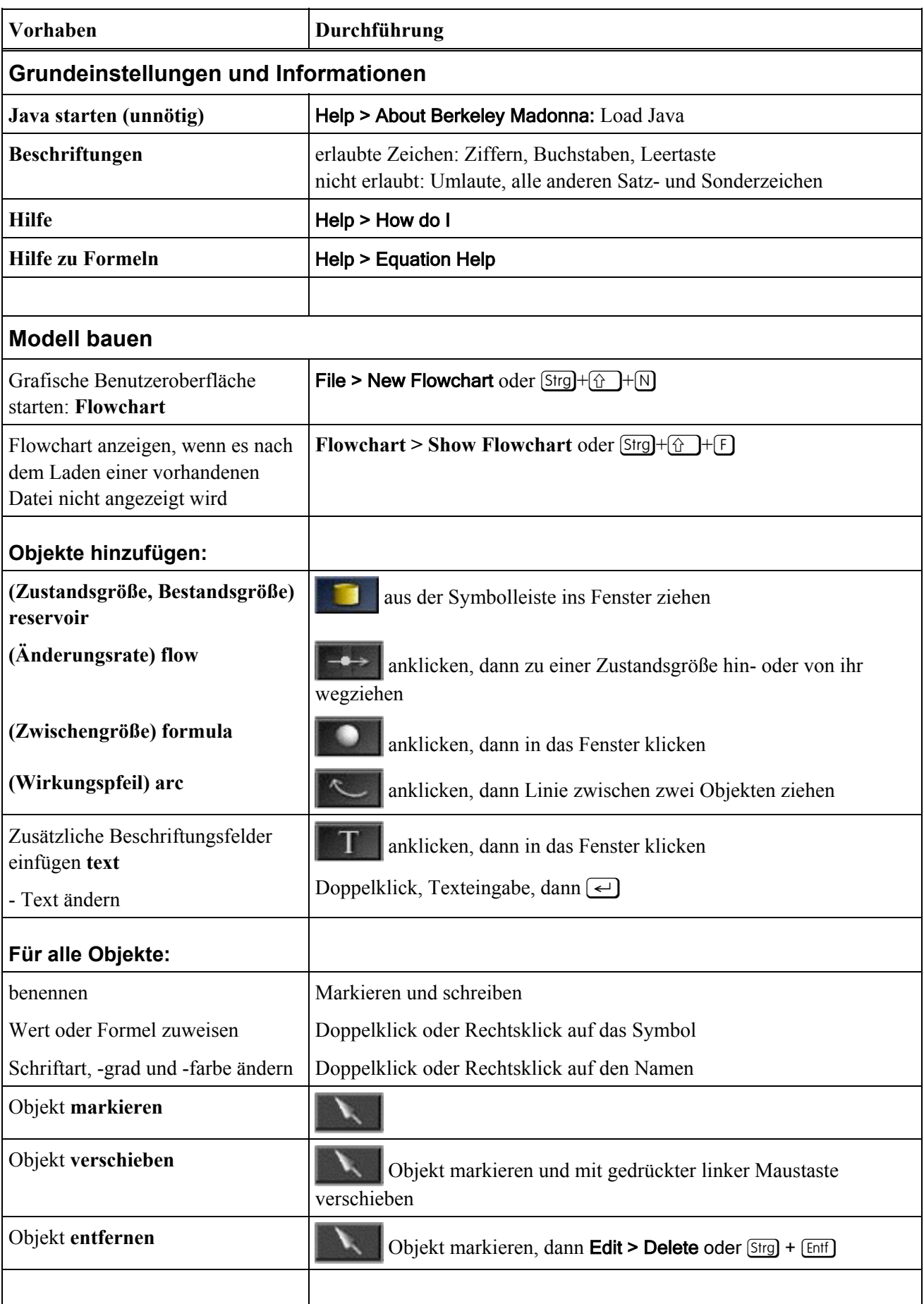

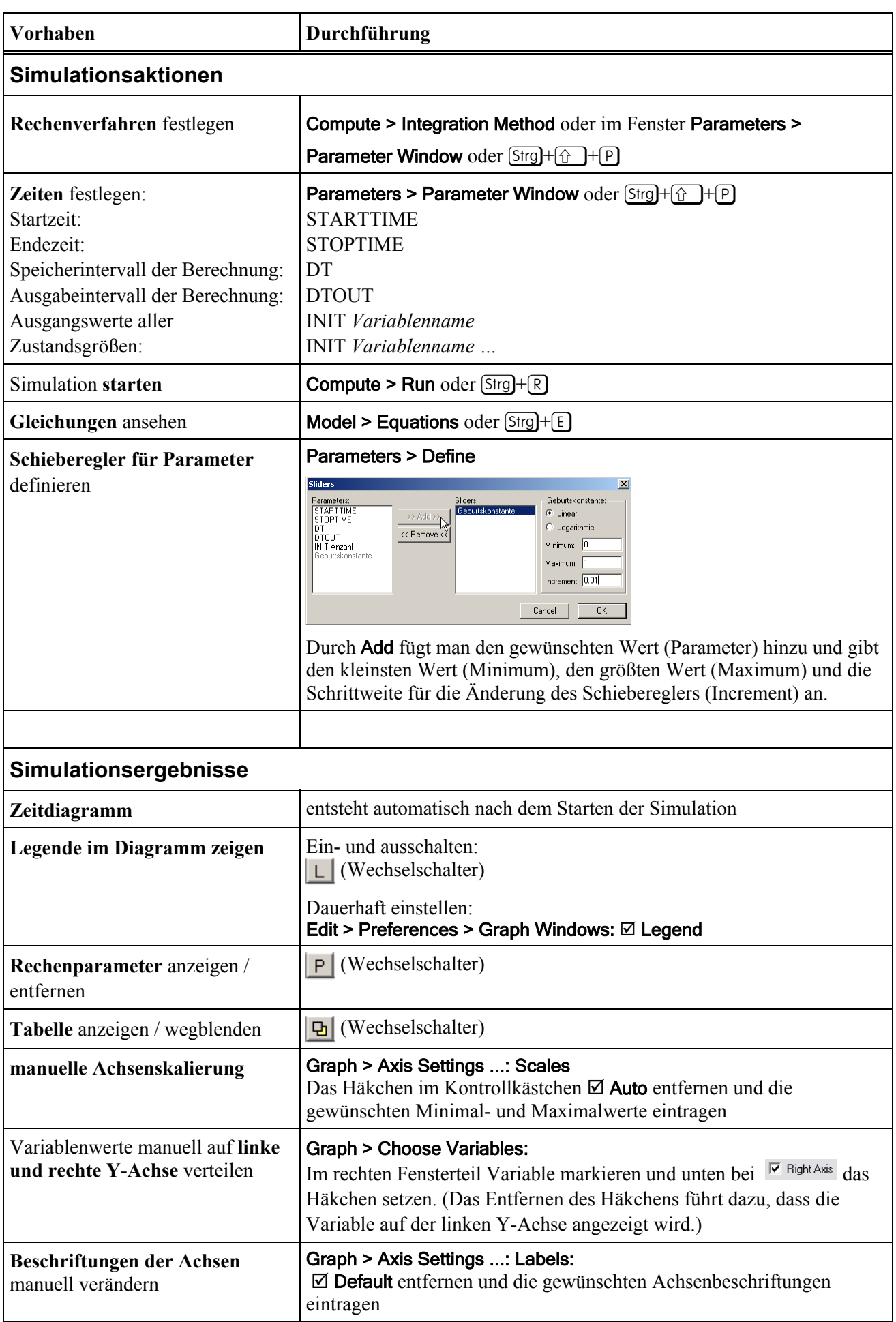

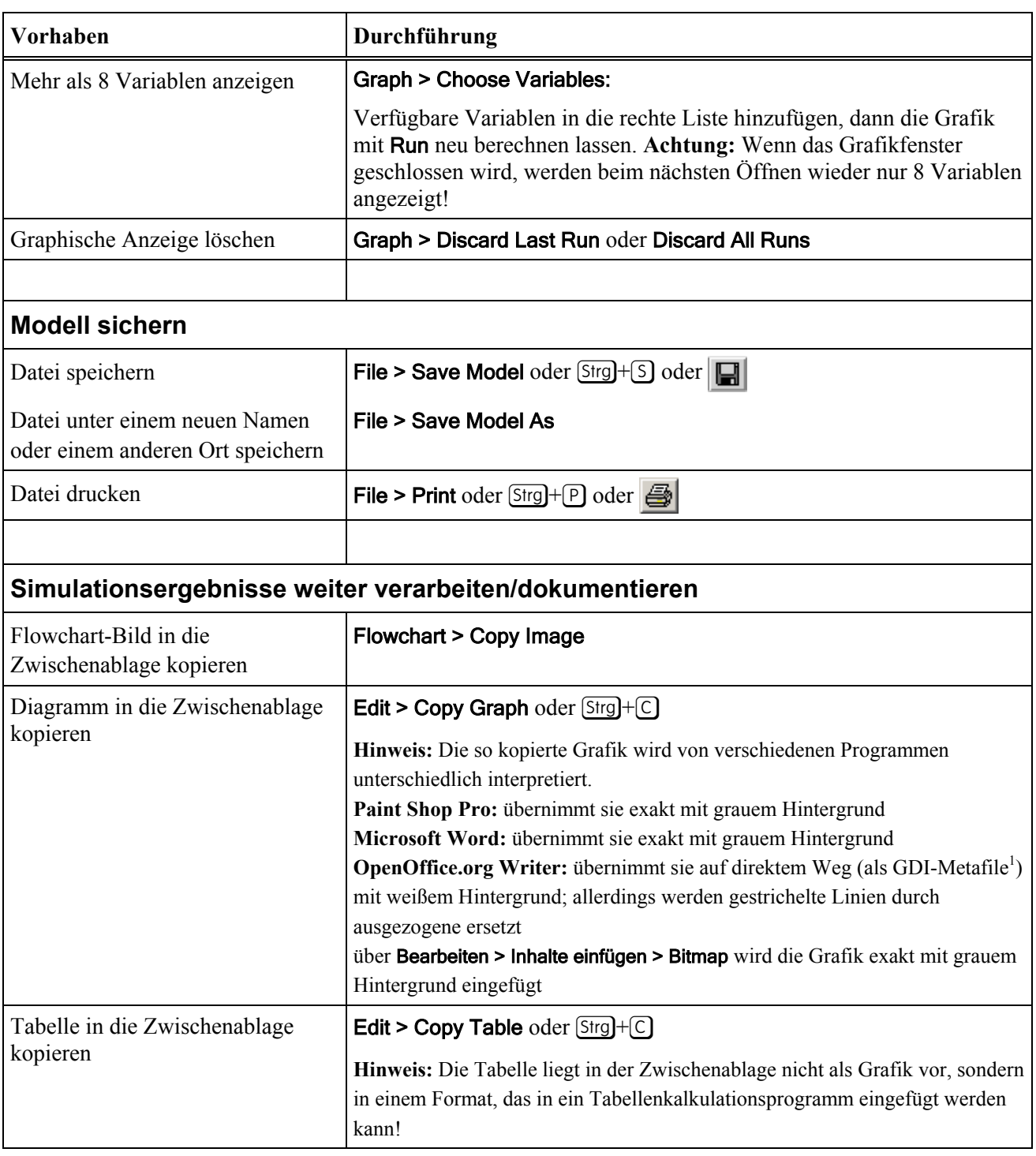

l

 $1$  GDI = Graphics Device Interface; eine Programmierschnittstelle für Grafikausgaben von Microsoft Windows